## 2L-7

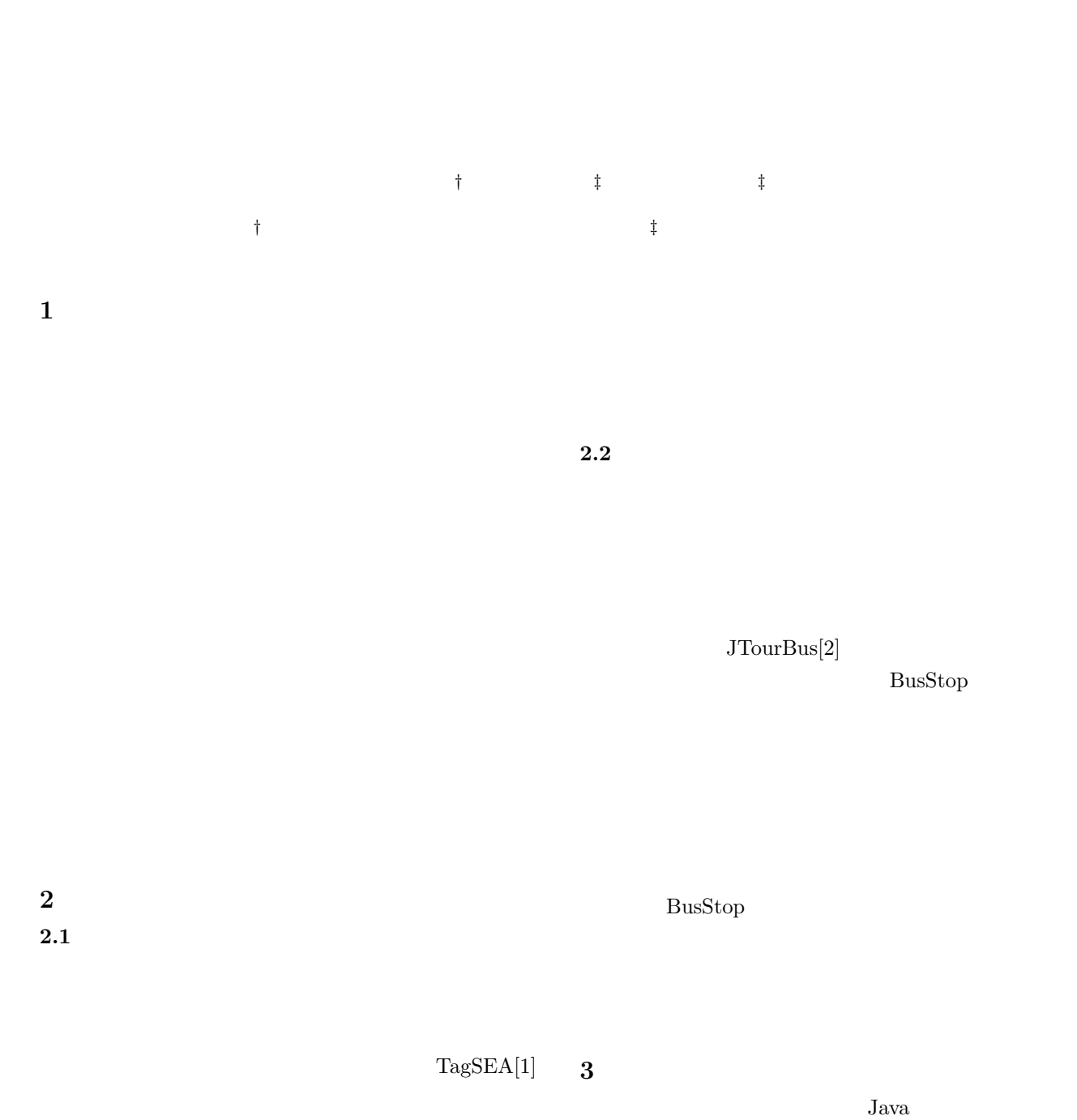

 $@tag$ 

Waypoint

 $3.1$  $JTourBus$ 

BusStop

**Code reading support tool using Tourmap** Takuya OSHIRO*†* , Yoshiaki MATSUZAWA*‡*and Sanshiro SAKAI*‡ †*Graduate School of Informatics, Shizuoka University

*‡*Faculty of Informatics, Shizuoka University

BusStop BusStop

eclipse

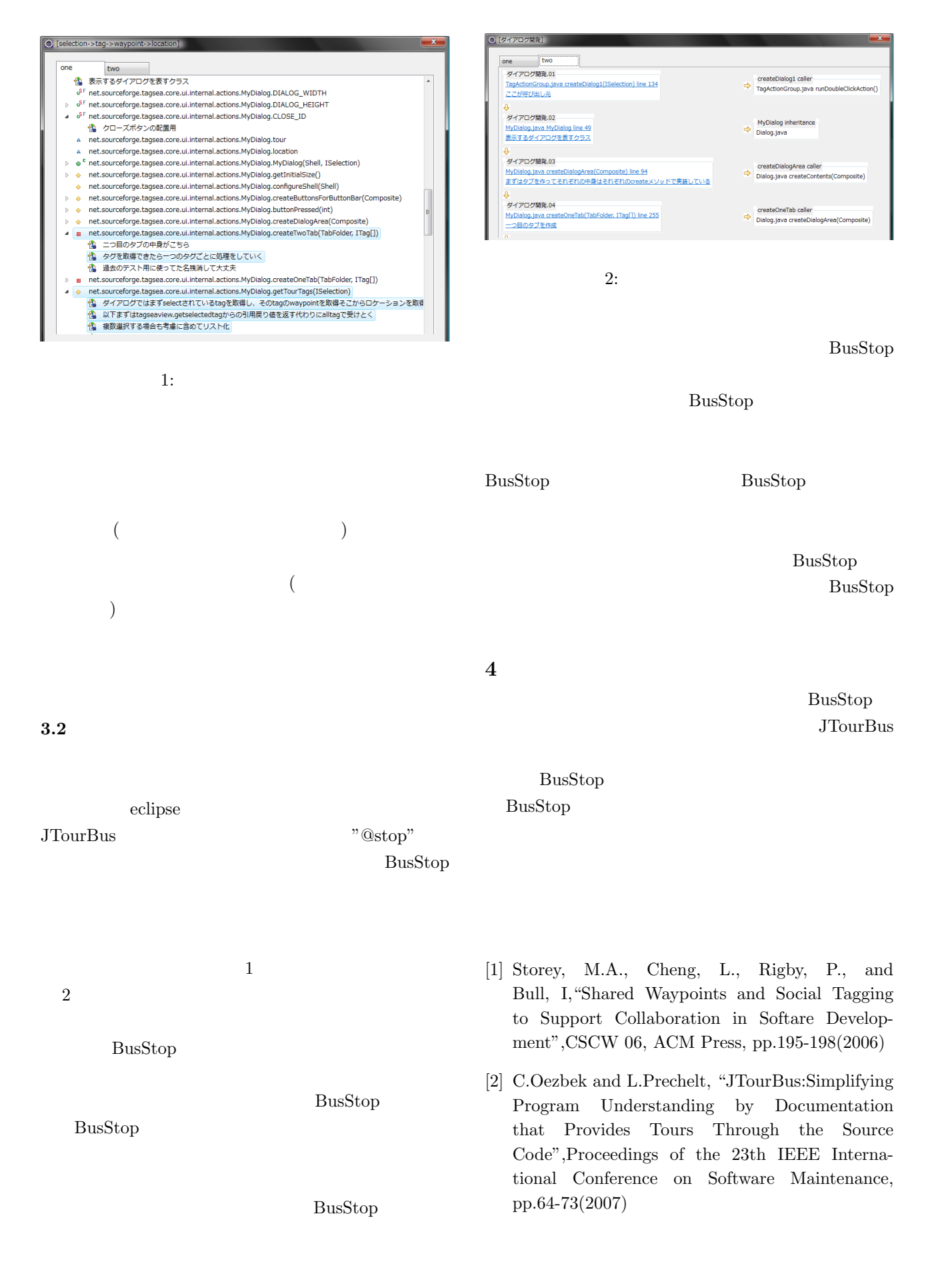